# **Creating Cool Presentations With Powerpoint**

Creating Cool Presentations With Powerpoint Book [PDF]. Book file PDF easily for everyone and every device. You can download and read online Creating Cool Presentations With Powerpoint file PDF Book only if you are registered here. And also You can download or read online all Book PDF file that related with creating cool presentations with powerpoint book. Happy reading Creating Cool Presentations With Powerpoint Book everyone. Download file Free Book PDF Creating Cool Presentations With Powerpoint at Complete PDF Library. This Book have some digital formats such us : paperbook, ebook, kindle, epub, and another formats. Here is The Complete PDF Book Library. It's free to register here to get Book file PDF Creating Cool Presentations With Powerpoint.

# **Creating Powerpoint Presentations with Python Practical**

August 16th, 2015 - Creating PowerPoint presentations with python and pandas We have a chart and a pivot table completed Now we are going to embed that information into a

#### **PowerPoint Presentations FPPT**

January 17th, 2019 - PowerPoint Presentations Download PowerPoint PPT presentation templates and slide designs that you can use to prepare effective sales presentations using popular

## **powerpoint tutorials for powerpoint presentations**

January 8th, 2019 - powerpoint tutorials all about graphics and images menus and interactivity transparency linking and looping dvd and video files All with free samples tutorial

### **50 Best Free Cool Powerpoint Templates of 2018 Updated**

January 14th, 2019 - Download the best free Cool Powerpoint templates 2018 for fun simple and creative presentations 50 Powerpoint template designs to create professional ppt

## **Design presentations automatically VisualBee PowerPoint**

January 18th, 2019 - VisualBee takes a plain PowerPoint presentation and automatically enhances it creating an exciting and powerful showcase

#### **PowerPoint in the Classroom actDEN**

January 17th, 2019 - Students of all ages can create multimedia presentations using Microsoft PowerPoint Teach them how using this fun filled online tutorial

### **Why Most PowerPoint Presentations Suck Third Edition**

January 9th, 2019 - Why Most PowerPoint Presentations Suck Third Edition Rick Altman on Amazon com FREE shipping on qualifying offers THIRD

#### EDITION Did you learn PowerPoint in

# **1119 PowerPoint Templates PPT Templates PowerPoint**

January 15th, 2019 - Buy cool PowerPoint Templates to create a professional presentation for business fashion sports and more Enjoy top notch quality and ease of use

#### **Top Ten Slide Tips Garr Reynolds Official Site**

January 17th, 2019 - 1 Keep it Simple PowerPoint uses slides with a horizontal or Landscape orientation The software was designed as a convenient way to display

## **25 Fantastic PowerPoint Presentations for Your Inspiration**

January 17th, 2019 - I think everyone of us had to make a boring PowerPoint at least once What most of us hate the most is seeking inspiration to create those pages because creating a

# **PowerPoint for Teachers Dynamic Presentations and**

December 4th, 2018 - PowerPoint for Teachers Dynamic Presentations and Interactive Classroom Projects Grades K 12 Ellen Finkelstein Pavel Samsonov on Amazon com FREE shipping on

# **PowerPoint Presentations Tutorial lynda com**

January 17th, 2019 - lynda com has the Microsoft PowerPoint tutorial you are looking for Learn how to use PowerPoint from expert trainers

#### **My Favorite Features Creating Storyboards with PowerPoint**

- Jason msdn microsoft com  $\hat{a} \in \}$  hh409276 link says Choose Start All Programs Microsoft Visual Studio Dev11 PowerPoint Storyboarding but I do not have

### **50 Best PowerPoint Presentations 2018 Update PPTPOP**

January 17th, 2019 - The best PowerPoint presentations that teach you smart things about design sales marketing AI innovation and moreâ $\epsilon$ .

# **Animations For PowerPoint Free PowerPoint Templates**

January 18th, 2019 - This functionality makes it possible to create attractive PowerPoint presentations by combining not only images media or text but also animated effects in PowerPoint

## **Create ESL Resources Michelle Henry**

January 14th, 2019 - Create amazing presentations emaze com Renée Maufroid Ac Lille Découvrir une image progressivement peut se faire avec Emaze on peut  $m\tilde{A}^a$ me y ajouter des

## What Makes an Image Good for Presentations â€<sup>w</sup> Part I

January 16th, 2019 - The PowerPoint Ninja Blog covers practical PowerPoint topics tips and tricks

# **Presentation Software Online Presentation Tools Prezi**

January 16th, 2019 - Designed for people who arenâ $\notin$ <sup>m</sup>t designers Now creating giving and tracking beautiful interactive presentations is as easy as 1 2 3

## **45 Minimal Powerpoint Templates for Aesthetic Presentations**

January 17th, 2019 - Download free minimal Powerpoint templates for simple and aesthetic presentations These minimalist Powerpoint templates are great for a straightforward and clean

#### **28 Creative PowerPoint and Keynote Presentation Designs**

June 3rd, 2011 - There $\hat{\alpha} \in \mathbb{N}$ s a certain art to putting together a solid presentation and PowerPoint and Keynote are the primary tools of the trade The  $\hat{a} \in \text{card}\hat{c}$  comes into

### **The 22 Best PowerPoint Templates for 2019 Improve**

January 17th, 2019 - Download the best PowerPoint templates Discover the best PPT templates Turn your presentations into professional slide decks

# **ESL Powerpoint Downloads Lesson Plans PPT Video Tutorials** January 16th, 2019 - ESL powerpoint slides and downloads for teaching and learning English PPT Video Tutorials

## **McKinsey Style Business Presentations SlideHeroes**

January 14th, 2019 - 350 PowerPoint presentations are given per second The vast majority of them suck They are too long too dull too full of useless detail too generic

#### **Editable PowerPoint Newspapers Presentation Magazine**

 - We have just updated our popular free editable PowerPoint newspaper templates With these you can create your own news headlines articles and insert your

#### **140 Interesting Powerpoint Presentation Topics for College**

January 15th, 2019 - 140 Creative PowerPoint Presentation Topics for College Students When it comes to creating a good PowerPoint presentation choosing an interesting topic can define

# **How to make interactive PowerPoint slides for eLearning**

 - BrightCarbon look at building interactivity into PowerPoint slides by using hyperlinks and triggers to help you level up your eLearning and presentations

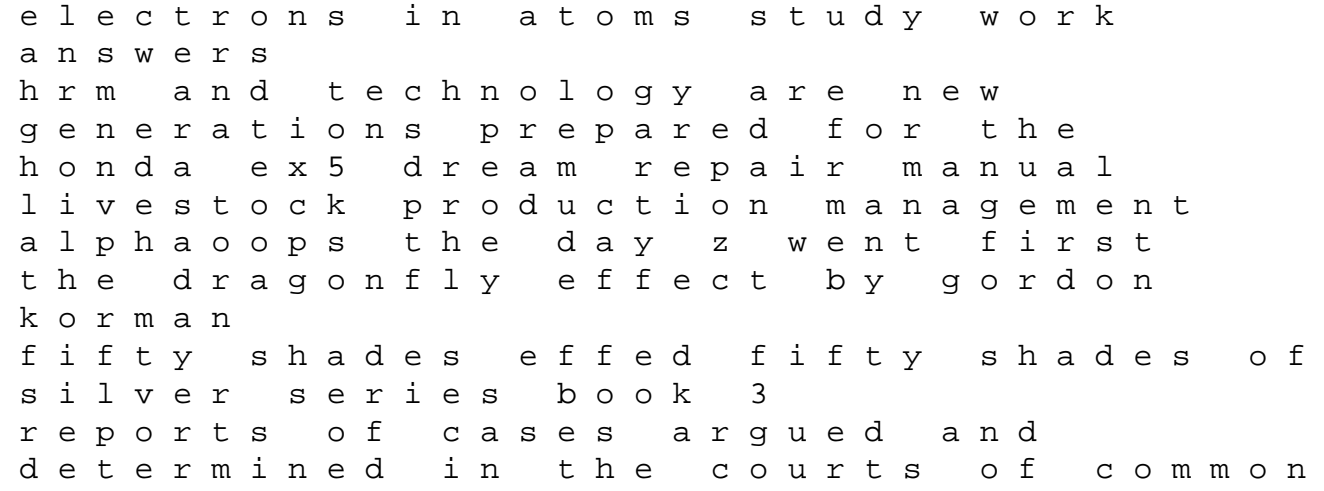

pleas and exchequer chamber volume 2 chapter 16 evolution of populations test a answer key handbook on decision making vol 1 techniques and applications 2003 buick regal ls owners manual heavy truck repair manual never never harriet blue 1 detective harriet blue series fundamentals of power electronics second edition solution 2006 2007 honda trx500fafga service shop repair manual news release icap too little too late the beaumont twins the roots and branches of power in the twelfth century metaphysical delusion spectral methods in soliton equations 1st edition